INF251 Algo 1 Devoir surveillé n°1 1h Aucun document autorisé 05/10/2009

**Question de cours** : Donner la définition d'une liste doublement chainée

## **Exercice1 :**

Rappel :

```
Fonction suivant (val L : Liste_SC_objet) : vide 
/*avance la clé d'une position dans la liste */
```
1. Ecrire le code de cette primitive lorsque la liste est implémentée avec un tableau

2. Ecrire le code de cette primitive lorsque la liste est implémentée par allocation dynamique

**Exercice 2** : Dans cet exercice on considère l'implémentation des listes simplement chainées avec un tableau.

Var L : Liste\_SC\_car ; var i : entier ;

Complétez le tableau suivant :

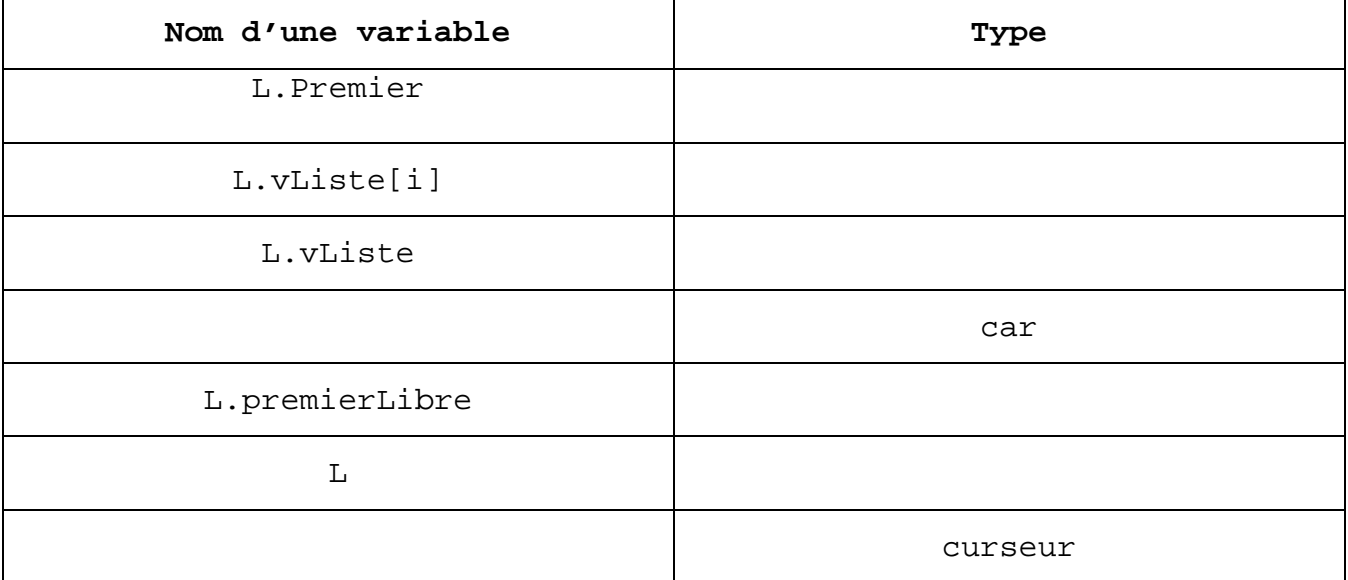

## **Exercice 3 :**

1. En utilisant l'implémentation dynamique pour les listes simplement chainées, écrire une fonction est dernier :

```
fonction est_dernier (ref L : liste_SC_car):booleen ; 
  /*renvoie vrai si la clé est sur le dernier objet de la liste, 
faux sinon*/
```
2. Cette fonction peut-elle être une primitive du type abstrait Liste\_SC ? Justifiez.

3. Que fait la fonction mystere suivante

```
fonction mystere (ref L : Liste_SC_car, val X :car) :vide 
 debut 
   si ListeVide(L) alors 
     ajouterEnTete (L, X) 
 sinon 
   DebutListe(L) 
   tantque ! est_dernier(L) faire : 
     suivant(L) 
   fintantque 
   insererAprès (L, X) 
 finsi 
 fin
```
4. Quelle est la complexité de cette fonction ? justifiez

**Exercice 4 :** On considère une liste L simplement chainée d'entiers.

1. Ecrire une fonction minimum qui retourne le minimum des éléments présents dans la liste

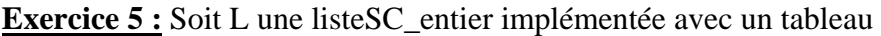

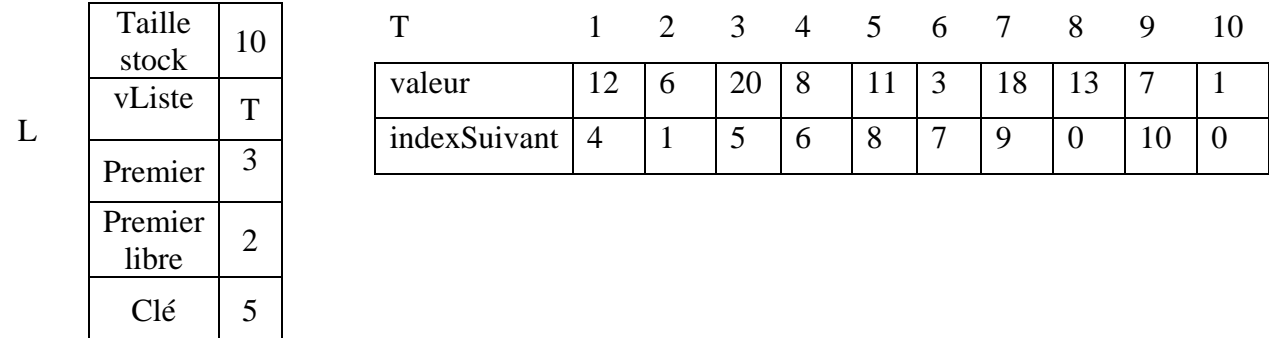

1. Représentez la liste L correspondante

2. En redessinant les tableaux et strutures indiquez comment la liste L est modifiée après l'action insererAprès (L, 5)